**IBPS RRB** 

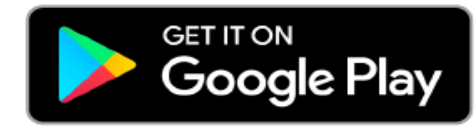

# मुख्य परीक्षा 2020 कंप्यूटर जागरूकता<br>पीडीएफ

# gradeup

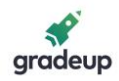

### **कंप्य ू टर जागरूकता पीडीएफ**

### IBPS RRB **म ु ख्य परीक्षा** 2020 **के लिए**

### **प्रिय दोस्तों,**

इस कंप्यूटर ज्ञान पीडीएफ में, हम प्रत्येक महत्वपूर्ण ववषय को कवर करेंगे जो आगामी IBPS RRB मुख्य परीक्षा 2020 में पूछा जा सकता है।

### **कंप्यूटर की मूिभूत जानकारी**

**कंप्यूटर**: कंप्यटूर एक अद्भतु मशीन है। यह एच्छछक पररर्ाम **(आउटपटु)** प्राप्त करने के लिए ककसी दिए गए डेटा समूह **(इनपुट)** पर ननर्ाणररत ननिेशों **(िोग्राम्स)** के अनुसार किया करती है।

**कंप्यूटर के जनक:** चार्लसण बैबेज

**एक संपूर्ण कंप्यूटर लसस्टम के चार भाग होते हैं**:

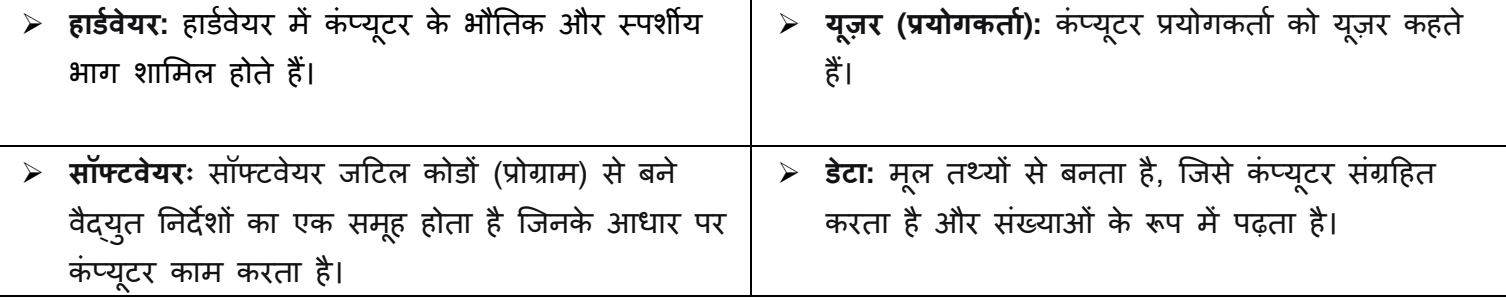

### **हार्डवेयर**:

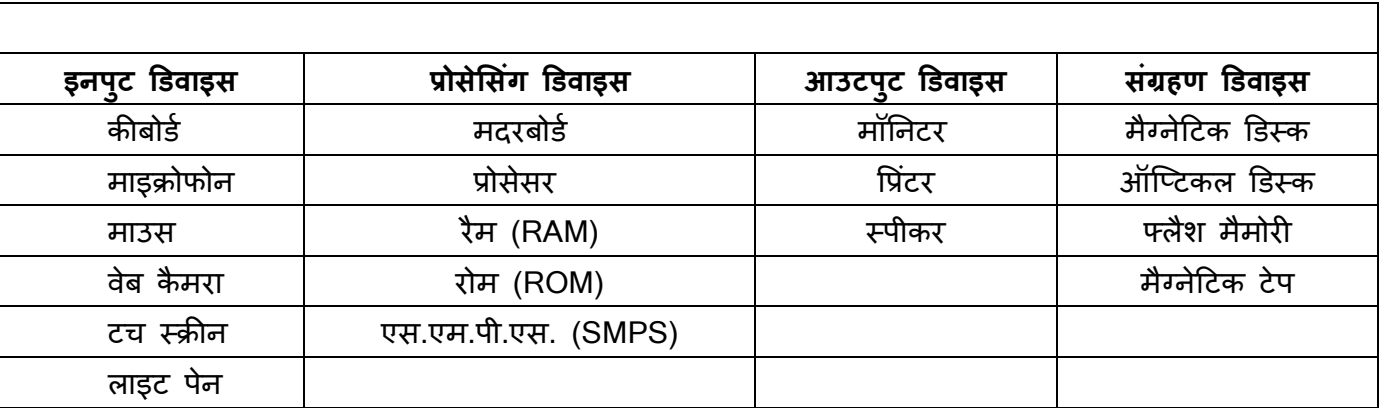

**Gradeup Green Card** Unlimited Access to All 700+ Bank & Insurance **Mock Tests** 

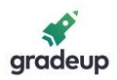

### **एक वैद्युत मशीन की ननम्नलिखित प्रवशेषताएं होती हैं:**

- ✓ गनत
- $\checkmark$  यर्थाथता
- $\checkmark$  संग्रहण एवं पुर्नप्राप्ति
- $\checkmark$  निरंतर प्रोसेसिंग क्षमता
- $\checkmark$  विश्वसनीयता
- $\checkmark$  लचीलापन
- ✓ कम कीमत

### **यूटटलिटी सॉफ्टवेयर एप्िीके शन सॉफ्टवेयर लसस्टम सॉफ्टवेयर (ओ.एस.)** यूदटलिटी टूर्लस टेक्सट **लसगं ि यूज़र मल्टी यूज़र** कस्टमाइज्ड सॉफ्टवेयर ग्राकफक्स DOS यूननक्स मल्टीमीडिया | मैक-OS | विंडोज़ सर्वर भाषा | विंडोज़ XP,7,8.10 एकाउंटिंग

 **सॉफ्टवेयरः**

### **कंप्यूटर हाडणवेयर में ननम्नलिखित भाग होते हैं**:

1. **सी.पी.यू. (सेंट्रल प्रोसेसिंग यूनिट)**: सी.पी.यू. को कंप्यूटर का मस्तिष्क माना जाता है। यह सभी प्रकार के डेटा प्रोसेसिंग कार्य जैसे डेटा, माध्यमिक परिणामों और निर्देशों (प्रोग्राम) का संग्रह आदि करता है। यह कंप्यूटर के सभी भागों के कार्य को ननयंत्रित करता है।

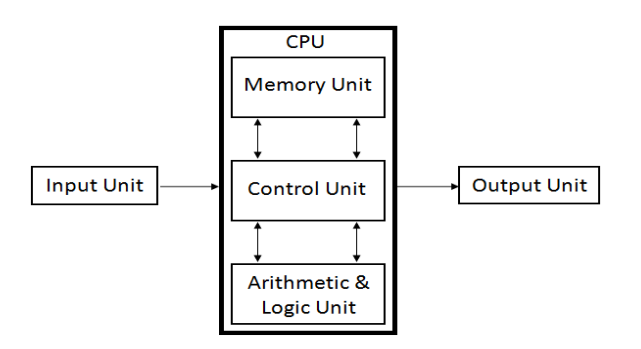

**आकृनत: प्रवलभन्न हाडणवेयर अवयवों के बीच संबंध**

**[A] स्वयं सी.पी.यू. मेंतीन अवयव होते हैं**:

✓ **अर्मण ेटटक िॉजजक यूननट (ए.एि.यू.)**: जब कंट्रोि यूननट को ऐसे कोई ननिेश दिए जाते हैं च्जनमें गणर्तीय गर्नाएं और ननर्णय**/**तकण शालमि होते हैं, तो यह िसू रे अवयव**;** अर्मण ेदटक िॉच्जक यनूनट को ननिेश जारी कर िेता है। ए.एि.यू. में

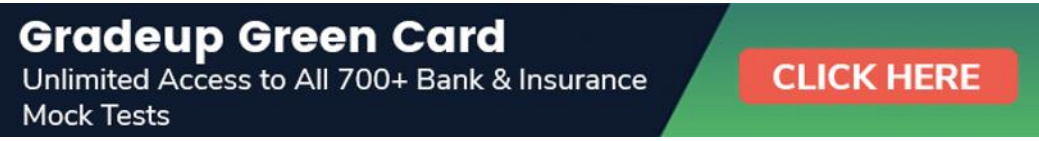

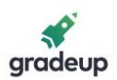

रजिस्टर - मैमोरी स्थानों का एक समूह होता है, जो सीधे सीपीयू में बने होते हैं - जिनका प्रयोग वर्तमान निर्देश पर कार्य करने के िौरान डेटा का बनाए रखने के लिए ककया जाता है।

- ✓ **रजजस्टसण:** रच्जस्टसण सीपीयूमें सबसे छोटे उछच गनत वािे संग्रहर् क्षेि होते हैं। सभी डेटा के प्रोसेस होने से पहिे उसे रच्जस्टर में भेजा जाता है।
- √ **कंट्रोल यूनिट**: इस यूनिट में कंप्यूटर के सभी भाग शामिल होते हैं लेकिन इसमें कोई वास्तविक डेटा प्रोसेसिंग कार्य नहीं होता है।

### **[B] िार्लमक मैमोरी मुख्यतः दो िकार की हैं**:

- ✓ **रैंडम एक्सेस मैमोरी** (**आर.ए.एम.**): रैम सी.पी.यू. की आंतररक मैमोरी है जो डेटा, प्रोग्राम और प्रोग्राम ररज़र्लट का संग्रह करती है। यह रीड/राइट मैमोरी है जो मशीन के चालू रहने तक डेटा संग्रहित करती है। मशीन के बंद होते ही, डेटा खत्म हो जाता है।
- √ **रैम अस्थायी मैमोरी है**, अर्थात कंप्यूटर के बंद होने अथवा विद्युत आपूर्ति में बाधा आने से रैम में संग्रदहत डेटा नष्ट हो जाता है। इसलिए, इसके बचाव के लिए कंप्यूटरों के साथ अक्सर अबाधित ऊर्जा आपूर्ति (यू.पी.एस.) का उपयोग होता है।

### **रैम मुख्य रूप सेतीन िकार की होती हैं**:

✓ **डायनेलमक रैंडम एक्सेस मैमोरी (DRAM):** अधर्कांश पर्सनल कंप्यूटरों में इसी भौतिक स्मृति का प्रयोग किया जाता है। डायनेमिक शब्द का मतलब है कि मैमोरी लगातार रिफ्रेश हो रही है या अपनी जमा सूचनाओं को खो रही है। इस प्रकार की मैमोरी अधर्क सस्ती होती है।

### **रीड ओनिी मैमोरी मुख्यतः तीन िकार की होती हैं**

**✓ MROM(मास्कड रोम**): इस सर्वप्रथम रोम में हार्ड-वायर्ड डिवाइस होती थीं जिसमें पहले से प्रोग्राम किया हुआ डेटा और निर्देशों का सेट होता था। इस तरह की रोम को मास्कड रोम कहा जाता है जो कक सस्ती होती हैं।

- ✓ **स्टैटटक रैंडम एक्सेस मैमोरी (SRAM):** एक प्रकार की मैमोरी जो तेज और डीरैम की तुिना में अधर्क स्थायी है, लेकिन इसके लिए अधिक ऊर्जा की जरूरत होती है और यह अधिक मंहगी है। यहां स्टैटिक शब्द का अर्ण है कक इसे बार-बार ररफ्रेश करने की आवश्यकता नहीं होती है।
- ✓ **लसंक्रोनस डायनेलमक रैंडम एक्सेस मैमोरी (SDRAM):** एक प्रकार की DRAM जो उच्च क्लॉक स्पीड पर चल सकती है।
- ✓ **रीड ओनिी मैमोरी (ROM**): इस प्रकार की मैमोरी को रीड तो किया जा सकता है लेकिन इसे राइट करना (बदलना) संभव नहीं है। इस प्रकार की मैमोरी में कंप्यूटर के निर्माण के दौरान स्थायी रूप से जानकारी संग्रहित की जाती हैं। रोम, में कंप्यूटर को चालू करने के लिए दिशा-ननिेश समादहत होते हैं। इस ऑपरेशन को बूटस्ट्रैप कहा जाता है।

✓ **PROM (िोग्रामेबि रीड ओनिी मैमोरी):** पी-रोम एक प्रकार की रीड ओनिी मैमोरी है च्जसे प्रयोगकर्ता दवारा केवल एक बार ही बदला जा सकता है। प्रयोगकर्ता खाली पी-रोम खरीदता है और किसी PROM प्रोग्राम की मदद से एच्छिक सामग्री डालता है।

### **Gradeup Green Card**

Unlimited Access to All 700+ Bank & Insurance Mock Tests

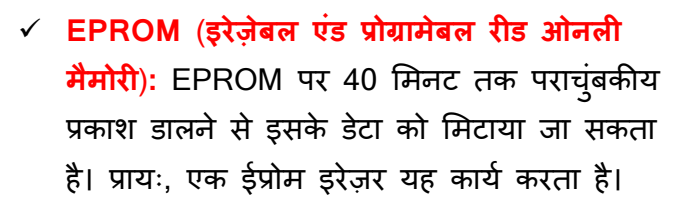

✓ **EEPROM (इिेजक्ट्रकिी इरेज़ेबि एंड िोग्रामेबि रीड ओनली मैमोरी):** EEPROM को वैद्युत विधि से लमटाया और पुनः प्रोग्राम ककया जा सकता है। इसे लमटाने और पुनः प्रोग्राम करने में 4 से 10 मिलीसेकण्ड का समय लगता है।

### **मैमोरी**

मैमोरी मानव मच्स्तष्क के समान होती है। इसका प्रयोग डेटा और सूचनाओं को संग्रदहत करने के लिए ककया जाता है। कंप्यूटर मैमोरी कंप्यूटर में एक संग्रहण युक्ति है जिसमें डेटा पर कार्यवाही की जाती है और प्रोसेसिंग के लिए आवश्यक निर्देशों को संग्रहित किया जाता है। मैमोरी को बड़ी संख्या में छोटे भागों में बांटा जाता है जिन्हें सेल कहा जाता है। प्रत्येक लोकेशन अथवा सेल का एक विशेष पता होता है जिसका मान शून्य से लेकर मैमोरी आकार माइनस वन तक हो सकता है।

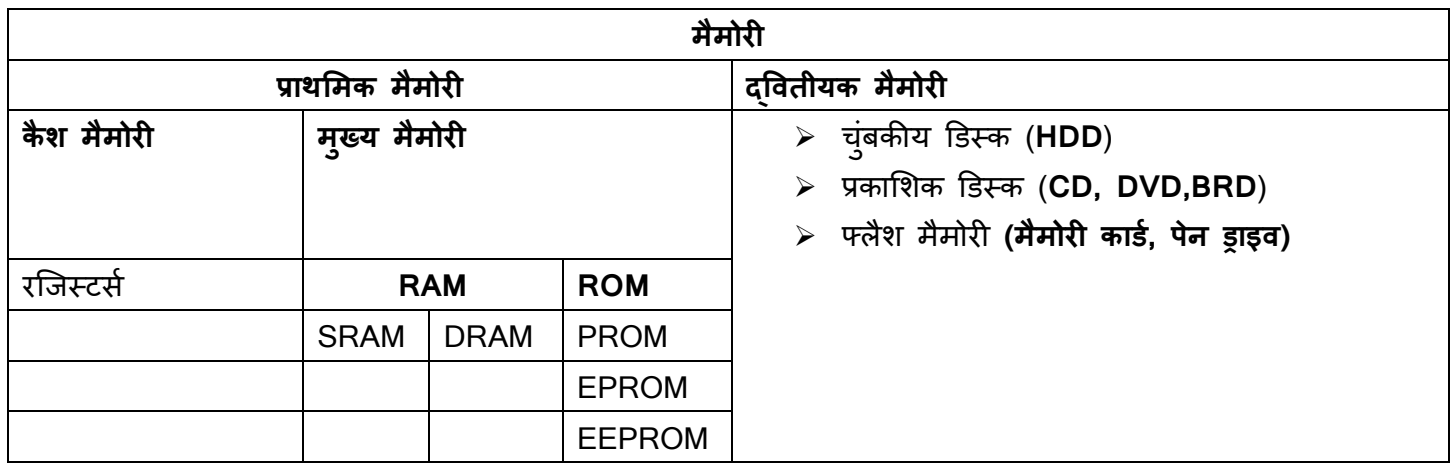

### **मैमोरी के मुख्यतः तीन िकार हैं**

- ➢ **कै श मैमोरी:** यह एक उछच गनत वािी अर्णचािक मैमोरी हैजो आपके सी.पी.यू. की गनत को बढ़ा सकती है। यह सी.पी.यू. और मेन मैमोरी के बीच बफर का कार्य करती है।
- ➢ **िार्लमक मैमोरी**/**द्प्रवतीयक मैमोरी**: प्रार्लमक मैमोरी के वि उन्हीं डेटा और ननिेशों का संग्रह करती है च्जस पर कंप्यूटर हाल में कार्य कर रहा होता है। इसकी क्षमता सीमित होती है और ऊर्जा आपूर्ति बंद होने पर डेटा चला जाता है।
- ➢ **द्प्रवतीयक मैमोरी**: इस मैमोरी को बाह्य मैमोरी अर्वा स्र्ायी मैमोरी कहा जाता है। यह मुख्य मैमोरी की तुिना में धीमी है। इसका प्रयोग मुख्यतः डेटा/ सूचना के स्थायी रूप से संग्रहण के लिए किया जाता है।
- **2. द्वितीयक संग्रहण (बाह्य संग्रहण डिवाइस)**: फ्लॉपी डिस्कों, हार्ड डिस्क, टेप्स और ऑप्टिकल डिस्क बाह्य संग्रहण डिवाइस के अंतर्गत आते हैं। ये डिवाइसें वातावरणीय स्थितियों (तापमान और आद्रता) के साथ ही चुंबकीय क्षेत्र के प्रति काफी संवेदी होती हैं और इनके साथ बहुत सावधानीपूर्वक व्यवहार किए जाने की आवश्यकता होती है।

### **Gradeup Green Card**

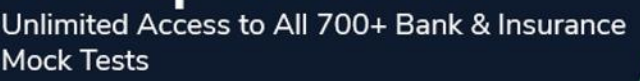

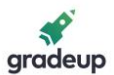

- √ **फ्लॉपी डिस्कः** फ्लॉपी डिस्क का प्रायः पर्सनल कंप्यूटर में प्रयोग होता है। फ्लॉपी डिस्क पर सूचनाएं संक्रेदित वृतों च्जन्हें ट्रैक कहते हैं, पर समान रूप से ववतररत आयरन ऑक्साइड के कर्ों में संग्रदहत की जाती है।
- √ **हार्ड डिस्कः** यह अधिकांश पर्सनल कंप्यूटर के अंदर स्थित चुंबकीय डिस्क है। इसमें आयरन ऑक्साइड से लेपित धात् की समांतर प्लेटे होती हैं, जो धुरी पर घूमती हैं और पूरी इकाई एक बंद चैंबर में रहती है।
- ✓ **मैग्नेटटक टेप्सः** यह प्रायः मायिर से बना प्िाच्स्टक टेप है च्जस पर आयरन ऑक्साइड का िेप होता है, जो इसे राइदटंग, ररटेंशन (मैमोरी), और चुंबकीय रूप से जमा जानकारी को पढ़ने में सक्षम बनाता है। टेप स्टोरेज का सबसे अच्छा प्रयोग आपके अक्सर प्रयोग नहीं होने वाले डेटा के लिए किया जाता है।
- **3. उपकरण (पेरीफेरल):** पेरीफेरल वे डिवाइसें हैं जो कंप्यूटर से बाहर से जुड़ी होती हैं। यदि पेरीफेरल डिवाइसें नहीं जुड़ी होती हैं, तो भी कंप्यूटर कार्य कर सकता है, बस उस पेरीफेरल डिवाइस दवारा किए जाने वाले कार्य नहीं होंगे।

### **मुख्यतः पेरीफेरि डडवाइसेंननम्न िकार की होती हैं**:

- 1. इनपुट डिवाइस (किए जाने वाले कार्य के बारे में बताती हैं): ये डिवाइसें कंप्यूटर और प्रयोगकर्ता के मध्य संपर्क स्थापित करती हैं। इनपुट डिवाइसें सूचना को कंप्यूटर दवारा समझ में आने योग्य रूप में बदल देती हैं।
	- ➢ **कीबोडण-** बहुत ही आम और िोकवप्रय इनपुट डिवाइस जो कंप्यूटर में डेटा इनपुट करने में मदद करती है।
	- ➢ **माउस** माउस सबसे पंसिीिा प्वाइंदटंग और कसणर-कंट्रोल डिवाइस है जिसका आकार हथेली जितना होता है और उसके आधार में एक गोल पहिया िगा होता है जो माउस का बटन िबाए जाने पर उसकी गनत की पहचान करता है।
	- ➢ **जॉयजस्टक-** इसका मॉननटर स्िीन पर कसणर की च्स्र्नत बििने के लिए प्रयोग होता है। इसका मुख्यतः प्रयोग कंप्यूटर एडेड डडजाइन (CAD) और कंप्यूटर गेम खेिने में ककया जाता है।
	- ➢ **िाइट पेन**  इसका प्रयोग दिखाए गए मेनू आयटम को सिलेक्ट करने या मॉनिटर स्क्रीन पर वपक्चर लसिेक्ट करने के लिए ककया जाता है।
	- ➢ **ट्रैक बॉि** नोटबुक और िपै टॉप कंप्यटूर में एक माउस के स्थान पर इसका इस्तेमाल किया जाता है। यह एक बॉल होती है जो आधी धंसी होती है और इस बॉि के ऊपर अंगलुियों को घुमाने से प्वांइटर की स्थिति बदलता रहती है।
- ➢ **स्कै नर** स्कै नर से आप ककसी छपी सामग्री को कंप्यूटर में उपयोग हो सकने वािे माध्यम में बदल सकते हैं।
- ➢ **डडजजटाइज़र** यह एनािॉग सूचनाओं को डडच्जटि रूप में बदलती है।
- ➢ **माइक्रोफोन-**माइिोफोन ध्वनन को डडच्जटि रूप में सुरक्षित करने वाली डिवाइस है।
- ➢ **चुंबकीय इंक काडण रीडर (MICR)-** चुंबकीय इंक कार्ड रीडर इनपुट डिवाइस का प्रयोग बैंकों में बहुत अधिक संख्या में चेकों के निस्तारण में होता है।
- ➢ **ऑजप्टकि कै रेक्टर रीडर (OCR)-** ऑच्प्टकि कैरेक्टर रीडर प्रत्येक कैरेक्टर को प्रकाशीय रूप से स्कैन करता है और उसे मशीन दवारा पढ़े जा सकने वाले माध्यम में बदलकर उस सूचना को कंप्यूटर मैमोरी में संगदृहत करता है।
- ➢ **बार कोड रीडर-** यह एक डडवाइस है च्जसका उपयोग बार कोडेड डेटा (प्रकाश की गहरी और हर्लकी रेखाओं में संग्रदहत डेटा) को पढ़ने के लिए ककया जाता है। बार कोडेड डेटा का प्रायः उपयोग

### Gradeup Green Card

Unlimited Access to All 700+ Bank & Insurance Mock Tests

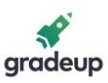

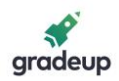

सामानों और ककताबों पर संख्या लिखने के लिए ककया जाता है।

- ➢ **ऑजप्टकि माकण रीडर (OMR)-** एक ववशेष प्रकार का ऑच्प्टकि रीडर च्जसका प्रयोग पेन अर्वा पेंसिल की मदद से बनाए गए मार्क को पढ़ने के लिए होता है।
- 2. आउटपुट डिवाइसें (कंप्यूटर दवारा किए गए कार्य को प्रदर्शित करती हैं): आउटपुट डिवाइस कंप्यूटर के आउटपुट को प्रयोगकर्ता की समझ योग्य आउटपुट में बदलता है।

**मॉनिटर्स**: मॉनिटर्स को प्रायः विज़ुअल डिस्पले यूनिट (VDU) कहा जाता है और यह कंप्यूटर की मुख्य आउटपुट डिवाइस है। यह आयताकार रूप में व्यवस्थित छोटी बिंदुओं (पिक्सल) को मिलाकर छवियां बनाती हैं। छवि की शार्पनेस उसके पिक्सल की संख्या पर निर्भर करती है।

**मॉननटर द्वारा ियोग की जाने वािी दृश्य स्क्रीन दो िकार की हैं।**

- ➢ **कैर्ोड ककरर् ट्यूब (CRT):** CRT डडस्पिे छोटी-छोटी तस्वीरों से लमिकर बनती हैं च्जन्हें हम वपक्सि कहते हैं। पिक्लस जितना छोटा होगा, छवि की गुणवत्ता और रिज़ॉल्यूशन उतना ही अधिक अच्छा होगा।
- ➢ **फ्िैट पैनि डडस्पिे:** फ्िैट पैनि डडसप्िे एक प्रकार की वीडडयो डडवाइस की श्रेर्ी है च्जसका आकार, भार और ऊजाण आवश्यकता सीआरटी मॉनिटर की तुलना में कम होती है।
- **प्रिंटर**: प्रिंटर एक आउटपुट डिवाइस है, जिसका प्रयोग पेपर पर सूचनाएं छापने के लिए किया जाता है।
- ➢ **इंपैक्ट प्रिंटर**: इंपैक्ट वप्रटं र पेपर से िगे हुए ररबन पर कैरेक्टर को मारकर सूचना वप्रटं करते हैं।
- ➢ **नॉन-इंपैक्ट प्रिंटर**: नॉन-इंपैक्ट वप्रंटर ररबन के उपयोग के त्रबना कै रेक्टर वप्रंट करते हैं। ये वप्रटं र एक समय में पूरा पेज प्रिंट कर सकते हैं इसलिए इन्हें पेज प्रिंटर, लेज़र प्रिंटर और इंकजेट प्रिंटर कहते हैं।
- **नोट**:
	- ✓ **डेटा**: डेटा को आप तथ्यों, अवर्ारर्ाओं और ननिेशों के एक व्यवच्स्र्त रूप में प्रिशणन से समझ सकते हैं जो मानव और इलेक्ट्रॉनिक मशीन दोनों के मध्य संवाद करने, व्याख्या करने और प्रोसेस करने के लिए उपयुक्त होता है।
	- ✓ **सूचना:-** सूचना एक व्यवच्स्र्त और गोपनीय डेटा होती है च्जसका ककसी ववशेष प्राप्तकताण के लिए एक खास अर्ण होता है। इनफॉरमेशन एक प्रकार का प्रोसेस्ड डेटा है च्जस पर एक्शन ननर्ाणररत होते हैं।
	- ✓ **डेटा िोसेलसंग साइककि:** डेटा प्रोसेलसंग का अर्ण िोगों अर्वा मशीनों द्वारा ववशेष उद्िेश्य से डेटा की उपयोधगता और गुणवत्ता को बढ़ाने के लिए डेटा को पुनः क्रम से लगाना है। डेटा प्रोसेसिंग में मूलभूत चरण इनपुट, प्रोसेसिंग और आउटपुट होता है।

**डेटा िोसेलसंग साइककि में तीन चरर् शालमि होते हैं।**

- ✓ **इनपुट –**इनपुट डेटा को प्रोसेलसंग के लिए सुववर्ाजनक रूप में तैयार ककया जाता है। यह रूप प्रोसेलसंस मशीन पर निर्भर करता है। उदाहरण के लिए, जब इलेक्ट्रॉनिक कंप्यूटर का प्रयोग होता है, तो इनपुट डेटा को कई प्रकार के इनपुट माध्यम में रिकॉर्ड किया जा सकता है, जैसे मैग्नेटिक डिस्क, टेप्स इत्यादि।
- √ **प्रोसेसिंग** इस चरण में, इनपुट डेटा को अधिक उपयोगी रूप में डेटा बनाने के लिए बदला जाता है। उदाहरण के लिए, भुगतान चेकों की टाइम कार्ड्स से गणना की जा सकती है, अथवा किसी महीने की बिक्री का सार बिक्री ऑर्डर से ननकािा जा सकता है।

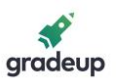

✓ **आउटपुट** – जारी प्रोसेलसंग चरर्ों के पररर्ाम एकि कर लिए जाते हैं। आउटपुट डेटा का एक ववशेष रूप डेटा के प्रयोग पर निर्भर करता है। उदाहरण के लिए, आउटपुट डेटा कर्मचारियों के लिए भुगतान चेक हो सकता है।

### **िैंग्वेज िोसेससण** (**Language Processors**):

- √ असेंबलर (Assembler): यह लैंग्वेज प्रोसेसर्स असेंबली लैंग्वेज में लिखे गए प्रोग्राम को मशीन लैंग्वेज में बदल देता है।
- ✓ **इंटरप्रिटर (Interpreter):** यह िैंग्वेज प्रोसेससण एक उछच स्तरीय भाषा (High level language HLL) प्रोग्राम को पंक्ति दर पंक्ति मशीनी भाषा में बदल देता है।
- √ **कंपाइलर (Complier):-**यह भी HLL प्रोग्राम को मशीन भाषा में बदल देता है लेकिन रूपांतरण विधि अलग होती है। यह पूरे एच.एल.एल. प्रोग्राम को एक बार में बदल देता है, और लाइन नंबर्स के साथ पूरे प्रोग्राम की त्र्टियों के बारे में बताता है।

### **कंप्यूटर का वगीकरर्**:

### **कंप्यूटर को उनकी गनत और गर्ना क्षमता के आधार पर बांटा जा सकता है**:

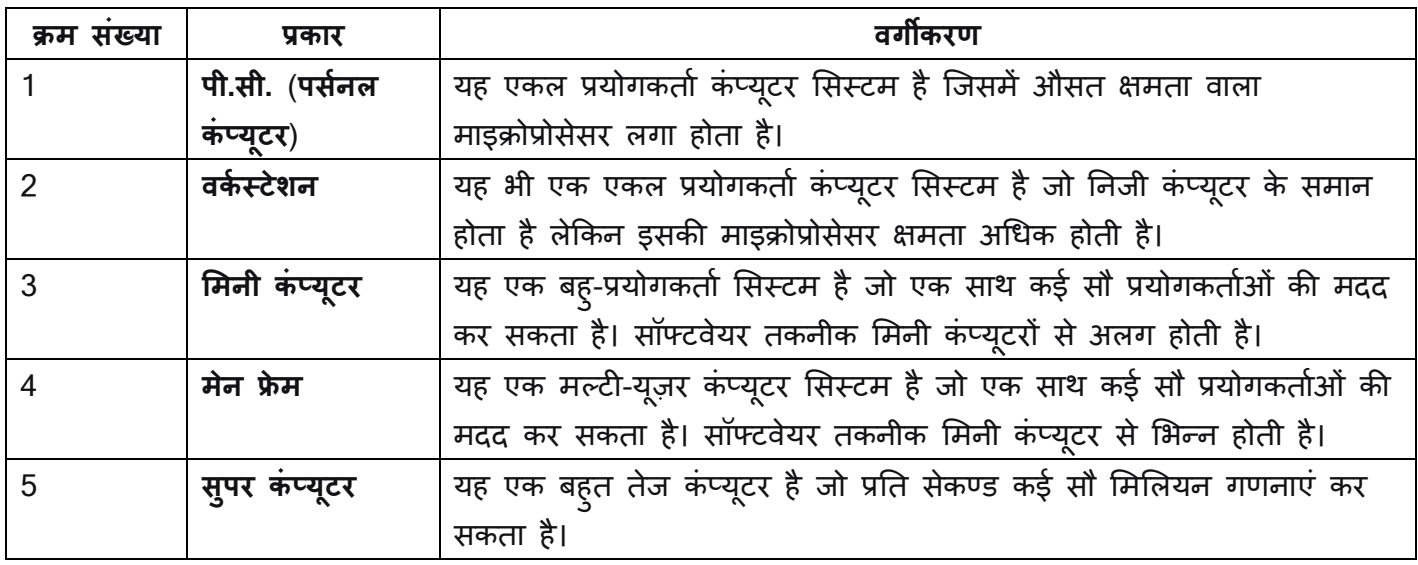

### **ननम्नलिखित मेन मैमोरी स्टोरेज इकाईयााँ हैं**:

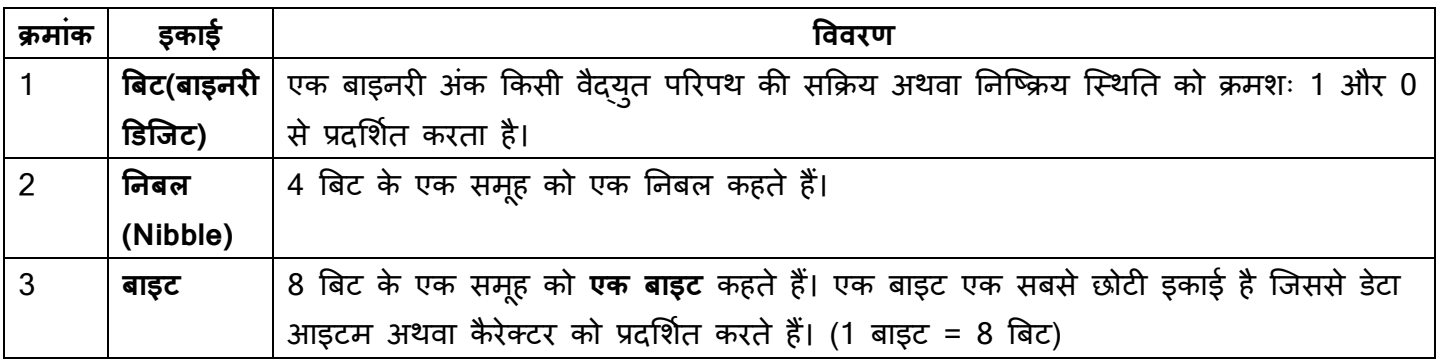

### **Gradeup Green Card**

Unlimited Access to All 700+ Bank & Insurance **Mock Tests** 

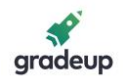

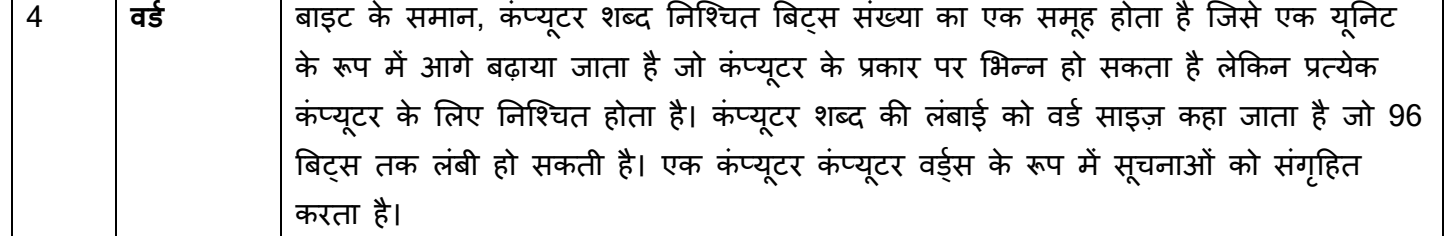

### **कुछ उच्च संग्रहर् यूननट ननम्नलिखित हैं**:

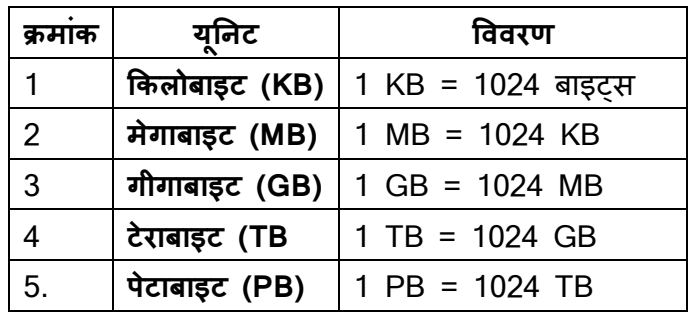

### **सॉफ्टवेयर**

सॉ<mark>फ्टवेयर</mark>: सॉफ्टवेयर को प्रोग्रामों का समूह कहते हैं जो किसी कंप्यूटर सिस्टम के कार्यों को नियंत्रित करता है और हार्डवेयर अवयवों दवारा कार्य सम्पन्न कराता है। **सॉफ्टवेयर दो प्रकार के होते हैं** 

- ➢ **लसस्टम सॉफ्टवेयर**: लसस्टम सॉफ्टवेयर प्रोग्रामों का एक समूह है च्जन्हें स्वयं कंप्यूटर को चिाने, ननयंत्रित करने, प्रोसेसिंग क्षमता को बढ़ाने के लिए बनाया जाता है। सिस्टम सॉफ्टवेयर को सामान्यतः कंप्यूटर निर्माता कंपनियों दवारा बनाया जाता है। उदाहरणः ऑपरेटिंग सिस्टम, कंपाइलर, इंटरप्रिटर, असेंबलर आदि।
- ➢ **एप्िीके शन सॉफ्टवेयर:** यह ककसी खास एप्िीकेशन को चिाने के लिए आवश्यक प्रोग्रामों का समूह होता है।

### **कंप्यूटर की पांच पीट़ियााँ ननम्नलिखित हैं**:

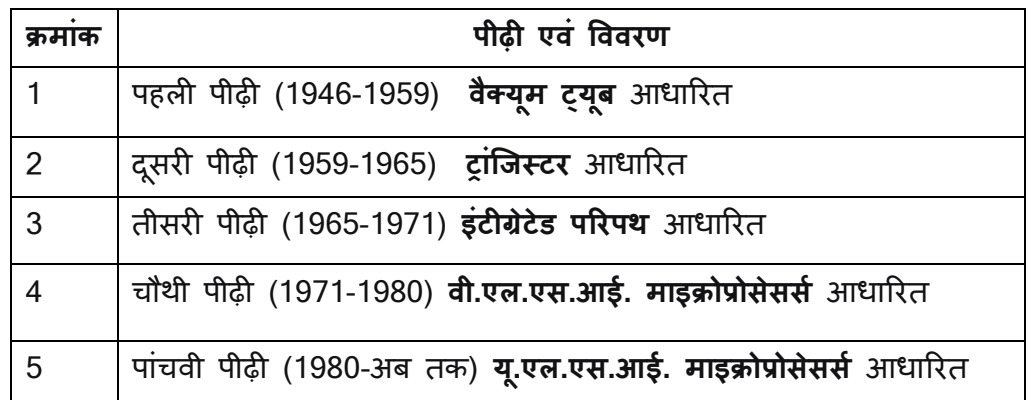

**Gradeup Green Card** Unlimited Access to All 700+ Bank & Insurance **Mock Tests** 

**बूट:** कंप्यूटर के शुरू होने पर, सबसे पहले ऑपरेटिंग सिस्टम लोड होता है (क्योंकि सभी अन्य प्रोग्रामों के संचालन के लिए यह आवश्यक है), इस प्रक्रिया को बूटिंग कहते हैं।

**कोल्ड बूट**: - किसी बंद कंप्यूटर को चालू करना। **वार्म बूट**: - किसी पहले से चालू कंप्यूटर को रिसेट करना। **मदरबोर्ड:** मदरबोर्ड किसी कंप्यूटर के सभी भागों को एक साथ एक प्लेटफॉर्म पर जोड़ने का काम करता है। एक मदरबोर्ड में सी.पी.यू. मैमोरी, हार्ड ड्राइव, ऑप्टिकल ड्राइव, वीडियो कार्ड, साउंड कार्ड और बाकि पोर्ट एवं एक्सपैंशन काईस को सीधे अथवा केबल के जरिए जोड़ जाता है। इसे कंप्यूटर की रीढ़ माना जा सकता है।

**संयुक्त पररपर्**: इसमें AND, OR, NOT, NAND, NOR गेट होते हैं। विभिन्न उद्देश्यों के लिए विभिन्न प्रकार के संयुक्त पररपर्ों का प्रयोग ककया जाता है।

**मल्टीप्लेक्सर**:- इसमें मल्टीपल इनपुट और एक सिंगल आउटपुट होता है। मल्टीप्लेक्सर विभिन्न प्रकार के हो सकते हैं जैसे 4 × 1 MUX,8×1 MUX,16×1 MUX आदि।

**डी-मल्टीप्लेक्सर**:- यह मल्टीप्लेक्सर के विपरीत कार्य करता है। इसमें सिंगल इनपुट लाइन होती है और आउटपुट मल्टीपल होता है। n×2 $^{\sf N}$  ़

gradeup

**डिकोडर (Decoder):-** इसका प्रयोग किसी एक कोड सिस्टम को दूसरे कोड सिस्टम जैसे बाइनरी को ऑक्टल में अथवा बाइनरी को हेक्साडेसिमल डिजिट में बदलने के लिए ककया जाता है।

**एडर (Adder)**:- एडर का प्रयोग त्रबट्स को जोडने के लिए किया जाता है। एडर दो प्रकार का होता हैः हाफ एडर और फुल एडर। हाफ एडर का प्रयोग दो बिट्स को जोड़ने और फ्ल एडर का प्रयोग तीन बिट्स को जोड़ने के लिए किया जाता है।

**इनकोडर (Encoder)** : यह डिकोडर के विपरीत कार्य करता है।

### **सॉफ्टवेयर श्रेर्ी**

**फ्रीवेयर (Freeware):** सॉफ्टवेयर जो पूर्णतः निशुल्क होते हैं। इस सॉफ्टवेयर के निर्माता सरकारी संस्थान जैसे विश्वविद्यालय अथवा डेवलेपर्स होते हैं जो निजी हित अथवा विज्ञापन अथवा निजी कंपनी डंपिंग उददेश्य से ऐसे सॉफ्टवेयर बनाते हैं।

**शेयरवेयर (Shareware):** शेयरवेयर शुरूआत में निशुल्क होते हैं लेकिन कुछ समय बाद निर्माता प्रयोगकर्ता से उस सॉफ्टवेयर के प्रयोग हेतु भुगतान करने अथवा प्रयोग बंद करने के लिए कहता है। अथवा सॉफ्टवेयर के दो संस्करण होते हैं, पहला निशुक्ल जिसमें प्रोडक्ट की सभी सेवाएं नहीं मिलती हैं और उसके विज्ञापन हो सकते हैं और दूसरा पूर्ण सेवाओं और विज्ञापन रहित प्रोडक्ट जिसके लिए व्यक्ति को सॉफ्टवेयर खरीदना होता है।

**वाणिज्य (Commercial):** सॉफ्टवेयर जिसके लिए प्रयोगकर्ता को इस्तेमाल के लिए लाइसेंस खरीदना होता है। प्रमुख उदाहरण हैं माइक्रोसॉफ्ट विंडोज़ ऑपरेटिंग सिस्टम और माइक्रोसॉफ्ट वर्ड आदि।

**निजी (Private):** सॉफ्टवेयर जिसे प्रयोगकर्ता की खास जरूरतों हेतु भुगतान देकर बनाया जाता है। जिसे केवल वह ग्राहक ही उपयोग कर सकता है।

**ओपन सॉफ्टवेयर (Open Software):** सॉफ्टवेयर च्जसे ककसी भी प्रयोगकताण द्वारा ककन्हीं ननच्श्चत पररच्स्र्नतयों के तहत ही बदला जा सकता है। ओपन सोर्स सॉफ्टवेयर फ्रीवेयर भी होते हैं।

**िोिाइटरी (Proprietary):** सॉफ्टवेयर च्जनमें बििाव करने की स्पष्ट कानूनन रोक होती हैऔर जो अपने स्िोत को िेखने और बदलने के लिए अन्य डेवलेपर्स को तकनीकी रूप से रोकते हैं।

### **Gradeup Green Card**

Unlimited Access to All 700+ Bank & Insurance Mock Tests

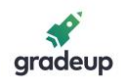

### **नेटवककिंग (Networking)**

**नेटवर्क (Network):** कंप्यूटर नेटवर्क का अर्थ अंर्तसंबंधित स्वचालित सिस्टम है जो सूचना के प्रसार को अनुमति देते हैं।

### **भौगोलिक क्षेत्र के आधार पर वगीकरर्:**

- ➢ **िोकि एररया नेटवकण (LAN):** एक िोकि एररया नेटवर्क तुलनात्मक रूप से छोटा और 10 कि.मी. के क्षेत्र में फैला नेटवर्क है।
- ➢ **मेट्रोपोलियन एररया नेटवकण (MAN)** : मैन 50 कि.मी. के क्षेत्रफल में फैला होता है और एक

कैंपस अथवा छोटे भौगोलिक क्षेत्र के अंतर्गत कनेक्टेववटी प्रिान करता है।

➢ **वाइड एररया नेटवकण (WAN):** वाइड एररया नेटवकण एक समूह संचार तकनीक है, जिसमें दूरी की बाध्यता नहीं होती है।

### **नेटवर्क के प्रकार**

1. **प्वांइट टू प्वांइट नेटवर्क**: जब किसी पैकेट को एक रूटर से दूसरे माध्यमिक रूटर को भेजा जाता है, तो पूरा पैकेट प्रत्येक इंटरमीडिएट रूटर में जमा हो जाता है, और वहां तक आउटपुट लाइन के खाली होने तक बना रहता है और फिर भेज दिया जाता है। इस सिद्धांत का प्रयोग करने वाला सबनेट प्वाइंट टू प्वाइंट अथवा पैकेट स्विच्ड नेटवर्क कहलाता है।

### **प्वाइंट टू प्वाइंट सबनेट के लिए टोपोिॉजी**

- $\triangleright$  **स्टार (Star)**: प्रत्येक डिवाइस का एक समर्पित प्वाइंट टू प्वाइंट लिंक होता है, जो केवल एक केंद्रीय नियंत्रक से जुड़ा होता है, च्जसे हब कहा जाता है।
- ➢ **ट्री (Tree):** ट्री टोपोिॉजी स्टार टोपोिॉजी का एक रूप होता है।
- $\triangleright$  **रिंग (Ring)**: प्रत्येक डिवाइस का एक समर्पित प्वाइंट टू प्वाइंट लाइन कनफिगरेशन केवल दो डिवाइसों के साथ एक तरफ जुडा होता है।
- ➢ **बस (Bus):** नेटवकण में सभी डडवाइसों को जोडने के लिए एक िंबी के बि बैकबोन के रूप में कायण करती है।
- 2. ब्रॉडकास्ट नेटवर्क: ब्रॉडकास्ट नेटवर्क में एक एकल संचार चैनल होता है जिसे नेटवर्क पर सभी मशीनों के साथ साझा ककया जाता है।

### **संचारर् माध्यम (Transmission Media)**

- ➢ **नेटवकण केबि:** नेटवकण के बि का प्रयोग कंप्यूटर को जोड़ने के लिए किया जाता है। सबसे ज्यादा प्रयोग होने वाली केबल कैटेगरी 5 केबल RJ-45 है।
- ➢ **डडजस्ट्रब्यूटसःण** एक कंप्यटूर िसू रे कंप्यूटर से एक सीरियल पोर्ट के माध्यम से जोड़ा जा सकता है लेकिन यदि हमें एक नेटवर्क बनाने के लिए कई

कंप्यूटरों को आपस में जोड़ना हो, तो यह सीरियल कनेक्शन काम नहीं करेगा। इसके लिए एक केन्द्रीय बॉडी की जरूरत होती है जिससे दूसरे कंप्यूटर, प्रिंटर्स, स्कैनर्स आदि जोड़े जा सकते हों, और फिर इस बॉडी नेटवर्क ट्रैफिक का प्रबंध एवं वितरण करेगी।

### **Gradeup Green Card**

Unlimited Access to All 700+ Bank & Insurance Mock Tests

- ➢ **ररपीटसण:** ररपीटसण एक इिेक्ट्रॉननक डडवाइस है जो सिग्नल प्राप्त करती है औप उसे बाधा के दुसरी तरफ या उच्च स्तर स्त्रोत की तरफ संचारित करती है, जिससे सिग्नल लंबी दूरी तय कर सकें।
- ➢ **बब्रज:** त्रब्रज ककसी िोकि एररया नेटवकण को समान प्रोटोकॉल (जैसे ईथरनेट अथवा टोकन रिंग) वाले दूसरे लोकल एरिया नेटवर्क से जोड़ती है।
- ➢ **राउटर**: राउटर एक डडवाइस है जो नेटवकण में डाटा पैके ट्स को संचाररत करती है। एक राउटर कम से कम दो नेटवर्क से जुड़ा होता है, सामान्यतः दो िैन, अर्वा वैन या कफर ककसी िैन और अपने आई.एस.पी. नेटवर्क के साथ। राउटर गेटवे जहां दो या अधिक नेटवर्क जुड़ते हैं, स्थित होते हैं।
- **> इंटर्नल नेटवर्क केबल**: नेटवर्क कार्ड किसी कंप्यूटर का अननवायण भाग है च्जसके त्रबना कंप्यूटर को नेटवर्क से जोड़ना असंभव है। इसे आप नेटवर्क एडाप्टर अथवा नेटवर्क इंटरफेस कार्ड (NIC) भी कहते हैं। कई ब्रांडेड कंप्यूटर में पहले से इंस्टॉल्ड

नेटवर्क कार्ड आता है। नेटवर्क कार्ड दो प्रकार के होते हैं: बाहरी नेटवर्क कार्ड और आंतरिक नेटवर्क कार्ड।

- ➢ **बाह्य नेटवकण काडण**: बाहरी नेटवकण काडण के िो प्रकार हैं: वायरिैस और यू.एस.बी. आर्ाररत। वायरलैस नेटवर्क कार्ड को मदरबोर्ड में डाला जाता है और इसमें नेटवर्क से जुड़ने के लिए किसी नेटवर्क केबल की जरूरत नहीं होती है।
- ➢ **यूननवसिण सीररयि बस (USB):** यूएसबी काडण प्रयोग करने में आसान होते हैं और यूएसबी पोर्ट के माध्यम से जुडे होते हैं। कंप्यूटर अपने आप यूएसबी कार्ड की पहचान कर लेता है और अपने आप ही यूएसबी नेटवर्क कार्ड को जोड़ने के लिए आवश्यक ड्राइवर आदि को इंस्टॉल कर लेता है।
- ➢ **मॉडेम** (**मॉड्यूिेटर**–**डी-मॉड्यिू ेटर**): मॉडेम एक डडवाइस हैजो कंप्यटूर से जुडी होती हैऔर डिजिटल सिग्नलों को एनालॉग सिग्नलों तथा एनालॉग को डिजिटल सिग्नलों में बदलती है।

### **ऑपरेटटंग लसस्टम (OS):**

एक ऑपरेटिंग सिस्टम एक प्रोग्राम होता है जो प्रयोगकर्ता और हार्डवेयर के मध्य एक इंटरफेस के रूप में कार्य करता है।

### **MS Windows**

एम.एस. विंडोज़ एक जी.यू.आई. आधारित ऑपरेटिंग सिस्टम है। विंडोज़ ऑपरेटिंग सिस्टम में कई एप्लीकेशन को अलग-अलग विंडोज़ में एक साथ चलाया जा सकता है।

- ➢ **एम.एस. प्रवंडोज़** में स्िीन च्जसमें आइकन्स, विंडोज़ आदि दिखाई देते हैं, को **डेस्कटॉप** कहते हैं।
- ➢ एक **आइकन** एक ग्राकफक धचह्न होता है जो विंडोज़ के अवयवों जैसे फाइल, फोल्डर अथवा **शॉर्टकट** आदि को प्रदर्शित करता है।
- ➢ ऑपरेदटंग लसस्टम फाइि का कंप्यूटर की मैमोरी में िोड होने को **बूट अप** कहते हैं।

Mock Tests

- ➢ **टास्कबार** एक बार है, जो प्रायः कंप्यूटर स्िीन के ननचिे भाग में होता है।
- ➢ **My Computer** ककसी लसंगि फोर्लडर अर्वा ड्राइव में मौजूद सामग्री को देखने में सहायता करता है।
- ➢ **प्रवंडोज़ एक्सप्िोरर (Windows Explorer):** आपके सिस्टम में मौजूद चीज़ों को देखने का एक

### **Gradeup Green Card** Unlimited Access to All 700+ Bank & Insurance

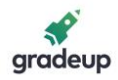

दूसरा तरीका है। विंडोज़ एक्सप्लोरर एक विशेष िम में चीज़ों को दिखाता है।

- ➢ **फाइि (File):** डडस्क पर संग्रदहत एक प्रोग्राम अर्वा डॉक्यूमेंट है।
- ➢ **टूिबार (Toolbar):** सामान्य कायण करने के लिए िबाए जाने वािे बटनों का एक समूह है।
- ➢ फोर्लडर (Folder) वह स्र्ान है च्जसमें आप कोई फाइल अथवा दूसरे फोल्डर को संग्रहित कर सकते हैं।
- ➢ एक नया फोर्लडर बनाने के लिए, **File—New— Folder** कमांड को My Computer Windows में च्क्िक करें।
- aradeup
- ➢ फाइर्लस और फोर्लडसण िेखने के लिए, **Start--- Find---Files** अर्वा फोर्लडसण कमांड पर च्क्िक करें।
- $\triangleright$  किसी फाइल या फोल्डर का शॉर्टकट बनाने के लिए, सबसे पहले उस फाइल या फोल्डर को सिलेक्ट करें, फिर फाइल के आइकन को माउस के िाएं बटन से अपने एच्छछक स्र्ान पर उस आइकन को रखें जहां आप शॉर्टकट बनाना चाहते हैं।
- ➢ कंप्यूटर को बंि (**Shutdown)** करने के लिए, Start—Shut Down कमांड पर क्लिक कर सकते हैं।

### **MS Word**

- $\checkmark$  वर्ड प्रोसेसर एक पैकेज है जो व्यवस्थित एवं त्र्टिमुक्त शाब्दिक दस्तावेजों को तैयार करता है।
- $\checkmark$  वर्ड प्रोसेसर्स की बहुत ही उपयोगी खूबियां हैं: गति, शक्तिशाली एडिटिंग एवं फॉर्मेटिंग ग्ण, स्थायी संग्रहर्, ग्राकफक्स, ऑब्जेक्ट लिकंकंग और एमबेडिंग, स्पैल चेक और मेल मर्ज आदि।
- $\checkmark$  वर्ड प्रोसेसर्स स्वतः ही छपे अक्षरों को दाएं और बाएं किनारे पर सुव्यवस्थित कर देता है। इस गुण को Word Wrapping कहते हैं।
- ✓ ककनारे (Margins) चार प्रकार के हो सकते हैः िायां, बायां, ऊपर और नीचे आदि।
- ✓ टेक्सट के ककनारे और पेज के ककनारे की बीच की िरूी को इनडेंट (Indent) कहते हैं। इनडेंट र्नात्मक, ऋर्ात्मक और हैंधगंग इनडेंट हो सकते हैं।
- ✓ टेक्सट िेआउट
- $\checkmark$  वर्ड में, पैराग्राफ को Format Menu के Paragraph ऑप्शन से फॉमेट ककया जा सकता है और Format Menu के Border and Shading Option से बॉर्डर डाला जा सकता है।
- $\checkmark$  वर्ड में पेज फॉर्मेटिंग को File मेनू के Page Setup ऑप्शन से ननयंत्रित ककया जा सकता है। Header और Footer को View मेनू के Header and Footer ऑप्शन का प्रयोग करके बनाया और बदला जा सकता है।
- $\checkmark$  वर्ड में, स्टैंडर्ड टूलबार के Print बटन से अथवा File मेनू ऑप्शन में Print पर जाकर किसी डॉक्यूमेंट को प्रिंट कर सकते हैं। वर्ड में Help मेनू में जाकर आप सहायता प्राप्त कर सकते हैं।
- $\checkmark$  वर्ड में स्पैलिंग और ग्रामर को, Tool मेनू में Spelling and Grammar ऑप्शन के जरिए देख सकते हैं।
- $\checkmark$  वर्ड का Autocorrect ग्पा छोटी स्ट्रिंग को लंबी स्ट्रिंग में बदलता है। आप Tool मेनू में Autocorrect कमांड पर क्लिक करके स्वयं ऑटोकरेक्ट एंट्रीज़ कर सकते हैं।
- $\checkmark$  एक वर्ड डॉक्यूमेंट में टेबल डालने के लिए स्टैंडर्ड टूलबार के Table बटन का प्रयोग करते हैं और टेबल ड्रॉप मेनू से बदलाव ला सकते हैं।
- $\checkmark$  एम.एस. वर्ड में, mail merge में मर्ज डॉक्यूमेंट बनाने के लिए दो फाइल्स - मुख्य डॉक्यूमेंट और

### **Gradeup Green Card**

Unlimited Access to All 700+ Bank & Insurance Mock Tests

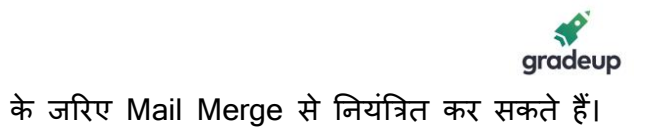

डेटा सोर्स का उपयोग होता है। मेन डॉक्यूमेंट और डेटा सोर्स को Tool मेनू के Mail Merge ऑप्शन

### **शॉटणकट्स (Shortcuts**)

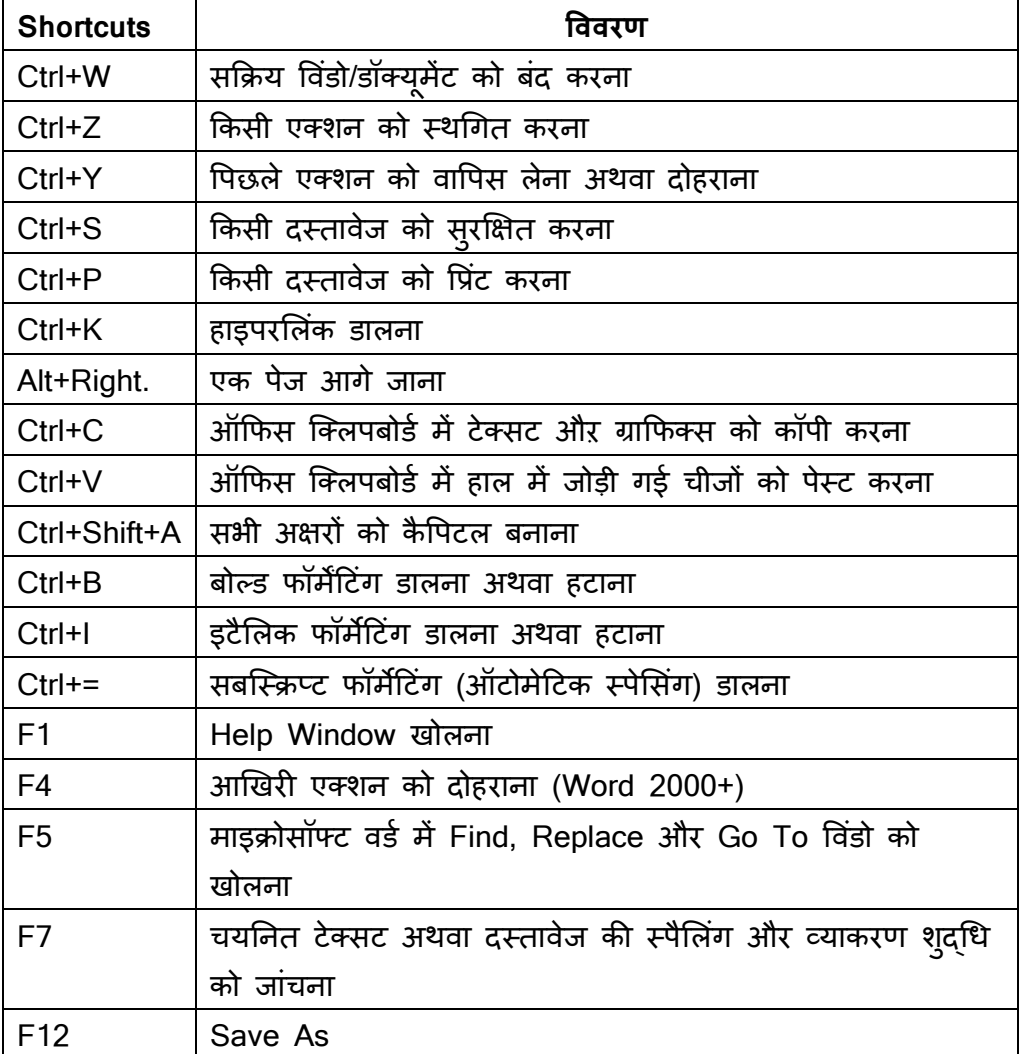

### **कुछ फाइि के नाम और उनके एक्सटेंशन ननम्नलिखित हैं**:

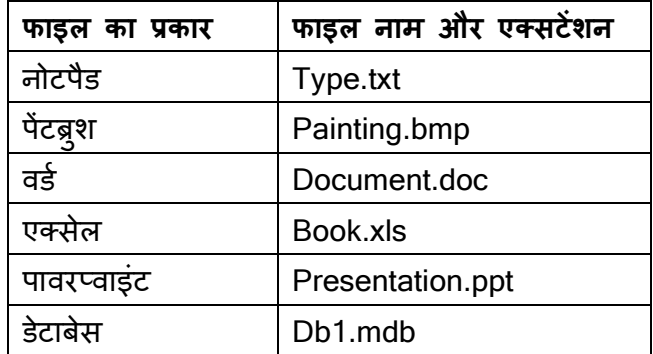

### **Gradeup Green Card** Unlimited Access to All 700+ Bank & Insurance **Mock Tests**

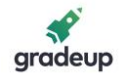

### **MS Exel**

- एक स्प्रेडशीट वह सॉफ्टवेयर टूल है जो संख्याओं के सेट को दर्ज करने, गणना करने, व्यवस्थित करने और विश्लेषण करने की स्वीकृति देता है।
- *√* एक **वर्कशीट** क्षैतिज पंक्तियों और लंबवत स्तंभों से बना सेलों का एक ग्रिड है।
- $\checkmark$  एक वर्कबुक वर्कशीट का समूह है।
- $\checkmark$  एक वर्कशीट में तीन प्रकार के डेटा दर्ज किए जा सकते हैं। (i) **number** (ii) **Text** (iii) **Formulas**
- $\checkmark$  सेल को तीन तरीकों से व्यक्त किया जा सकता है (i) **relative** (ii) **absolute** (iii) **mixed**
- ✓ एक सेल को सेल के कंटेंट को ओवरराइटिंग या आंलशक रूप से संशोधर्त करके संपादित ककया जा सकता है।
- ✓ माउस या कीबोडण का उपयोग करके एक **रेंज** का चयन ककया जा सकता है।
- ✓ एक रेंज को या तो **copy** और **paste** ऑपरेशन या ड्रैगिंग फिल के माध्यम से नियंत्रित किया जा सकता है।
- ✓ एक रेंज को **copy** और **paste** ऑपरेशन या रेंज बॉर्डर खींचकर स्थानांतरित किया जा सकता है।
- ✓ एक रेंज को **Edit--Clear** कमांड के माध्यम से स्पष्ट किया जा सकता है।
- $\checkmark$  वर्कशीट से सबकुछ मिटाने के लिए, वर्कशीट में सभी सेिों का चयन करें और कफर **Edit—Clear—All** का उपयोग करें।
- ✓ एक वकणबुक को सुरक्षक्षत (सेव) करने के लिए **File-Save** कमांड का उपयोग करें।
- $\checkmark$  वह एप्लिकेशन सॉफ़्टवेयर जो व्यावसायिक रुप में visual aids बना सकता हैउसे Presentation Graphics Software कहा जाता है।
- ✓ वकणबुक खोिने के लिए **File—Open** कमांड का उपयोग करें।
- $\checkmark$  एक वर्कशीट में सेल, रो (पंक्ति), कॉलम इंसर्ट करने के लिए, िमश: **Insert---Cells----,Insert-----Rows** या **Insert-----Column** कमांड का उपयोग करें।
- $\checkmark$  डेटा की सामान्य व्यवस्था को फॉर्मेटिंग के रूप में जाना जाता है।
- $\checkmark$  फॉर्मेटिंग वास्तविक सेल के मान को नहीं परिवर्तित करता है बल्कि केवल स्वरूप (appearance) बदलता है।
- $\checkmark$  MS-Excel में फॉर्मेटिंग Format menu में उपलब्ध ववकर्लपों के माध्यम से की जाती है।
- $\checkmark$  चार्ट वर्कशीट डेटा का चित्रवत रुप है।
- $\checkmark$  MS- Excel में विभिन्न चार्ट के प्रकार area chart, column chart, bar chart, line chart, pie chart, XY(Scatter) chart हैं।
- $\checkmark$  MS- Excel में चार्ट दो तरीकों से सुरक्षित किए जाते हैं: (i) embedded chart (ii) chart sheet
- $\checkmark$  embedded chart एक चार्ट ऑब्जेक्ट है जो वर्कशीट पर रखा जाता है और उस वर्क शीट से सुरक्षित किया जाता है।
- $\checkmark$  चार्टशीट वर्कबुक की वह शीट है जिसमें केवल चार्ट होता है।
	- $\checkmark$  चार्ट chart wizard का उपयोग करके बनाए जाते हैं।

### **Powerpoint**

✓ **MS-PowerPoint** को Start—Program---Microsoft PowerPoint पर क्लिक करके शुरू किया जा सकता है।

### **Gradeup Green Card**

Unlimited Access to All 700+ Bank & Insurance Mock Tests

- $\checkmark$  एक स्लाइड में इनमें से एक या अधिक घटक हो सकते हैं: **Titles, Graphs, Drawing objects, ClipArt** और **Pictures**।
- $\checkmark$  संदर्भ के लिए उपयोग किए जाने वाले स्लाइड घटक **Handouts, Notes, Outlines** हैं।
- ✓ इन तरीकों में से एक के माध्यम से एक नई presentation तैयार की जा सकती है: (i) **Autocontent Wizard** (ii) **Design Templates** (iii) **Sample Presentation** और (iv) **Blank Presentation**
- ✓ एक नई स् िाइड **Formatting** टूिबार के **Common Tasks** ववकर्लप पर च्क्िक करके और कफर New Slide ववकर्लप चुनकर, Insert मेनूके **New Slide** ववकर्लप पर च्क्िक करके जोडी जा सकती है।
- $\checkmark$  Power Point में एक presentation निम्न में से ककसी एक प्रकार से िेखी जा सकती है: **Normal, Outline, Slide, Slide Sorter, Slide Show** और **Notes Page View**।
- $\checkmark$  स्लाइड पर नए डिज़ाइन को एप्लाई करने के लिए, फॉमेदटंग टूिबार के **Common Tasks** ववकर्लपों के Apply Design Template ववकर्लप पर या फॉमेट मेनूके Apply Design Template ववकर्लप पर क्लिक करके या शॉर्टकट मेनू से कभी भी एप्लाई कर सकते हैं। एक कलर स्कीम टेक्स्ट और अन्य

presentation elements के लिए उपयोग ककए जाने वाले विभिन्न रंगों का संयोजन है।

- ✓ एक किर स् कीम **Slide Color Scheme** ववकर्लप पर क्लिक करके बदली जा सकती है।
- ✓ पष्ृठभूलम के रंग को **Format----Background** कमांड पर क्लिक करके या स्लाइड के शॉर्टकट मेनू के माध्यम से भी बदला जा सकता है।
- ✓ **Format---Font command** कमांड का उपयोग करके टेक्स्ट के फ़ॉन्ट और स्टाइल बदले जा सकते हैं।
- ✓ **View---Header** और Footer ववकर्लप पर च्क्िक करके Header और Footer की जानकारी को देखा और बदला जा सकता है।
- ✓ **slide ---shorter view** स्िाइड को छोटा रूप में देखने और उन्हें पुनर्व्यवस्थित करने के लिए उपयोगी है।
- ✓ **Movies & Sounds** कमांड का उपयोग कर मूवी (वीडडयो) और ऑवाज डािी जा सकती है।
- ✓ स्िाइड शो बनाते समय आप **Slide Show --- Slide Transition** कमांड का उपयोग करके स्िाइर्डस में transitions जोड सकते हैं।
	- ✓ एनीमेशन जोडने के लिए, आप **Slide Show----- Custom** कमांड का उपयोग कर सकते हैं।

### **इंटरनेट**

• **इंटरनेट** ववश्वभर के आपस में जुडे कंप्यूटर नेटवकों का एक तिं हैजो िनुनया भर की कई करोडों डडवाइसों से जुडने के लिए मानक इंटरनेट प्रोटोकॉल सूट (TCP/IP) का प्रयोग करता है। इसे नेटवर्कों का नेटवर्क कहते हैं जिसमें लाखों निजी, सरकारी, शैक्षिक, व्यवसायिक और सरकारी नेटवर्क शामिल होते हैं।

### **इंटरनेट के प्रवलभन्न उपयोग ननम्नलिखित हैं**:

- $\checkmark$  ई-मेल (इलेक्ट्रॉनिक मेल) के माध्यम से संदेशों का आिान-प्रिान करना
- $\checkmark$  फाइलों और सॉफ्टवेयरों को भेजना
- $\checkmark$  वेब पर किसी भी बारे में जानकारी को ढूढ़ना
- $\checkmark$  इंटरनेट से जुड़े अन्य लोगों के साथ वास्तविक समय में बात करना (चैट)
- ✓ सरकारी, व्यच्क्तयों और संगठनों के डेटाबेस को सर्च करना
- $\checkmark$  प्रमुख समाचार समूहों से उपलब्ध समाचारों को पढ़ना
- $\checkmark$  दूरस्थ स्थान से एनिमेशन और पिक्चर फाइल को भेजना और प्राप्त करना

### **Gradeup Green Card**

Unlimited Access to All 700+ Bank & Insurance Mock Tests

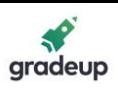

 $\checkmark$  अपनी कंपनी के उत्पाद और सेवाओं के बारे में कक्षर करना।

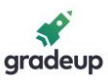

- **वल्डण वाइड वेब** च्जसे आमतौर पर वेब अर्वा www कहा जाता है, की स्र्ापना **टटम बनणसण - िी** ने वषण 1989 में की र्ी। यह आपस में जुड़े हाइपर टेक्सट डाक्यूमेंट का एक तंत्र है जिन्हें इंटरनेट के माध्यम से प्राप्त कर सकते हैं। ये मल्टीमीडिया पेज हमेशा बदलते रहते हैं।
- **्वेब ब्राउज़र** (जिसे प्रायः ब्राउज़र कहा जाता है) एक सॉफ्टवेयर एप्लीकेशन है जिसका प्रयोग वर्ल्ड वाइड वेब पर संसाधनों को प्राप्त करने, प्रस्तुत करने, संचाररत करने में ककया जाता है।

### **एक वेब ब्राउजर की प्रवलभन्न प्रवशेषताएं ननम्नलिखित हैं**:

- ✓ **मेनूबार (Menu Bar):** मने ूबार स्िीन के सबसे ऊपरी भाग में च्स्र्त होता है, जहां माउस के उपयोग से पहुंच सकते हैं। काले में बने हुए एक्शन किए जा सकते हैं, जबकि ग्रे या हल्के रंग के भाग में एक्शन को नहीं किया जा सकता है।
- ✓ **टूि बार (Tool Bar):** टूि बार ब्राउज़र के ऊपरी भाग में च्स्र्त होता है, इसमें वबे के लिए नेववगेशनि बटन होते हैं। इन बटनों के मूल कार्यों में शामिल हैं

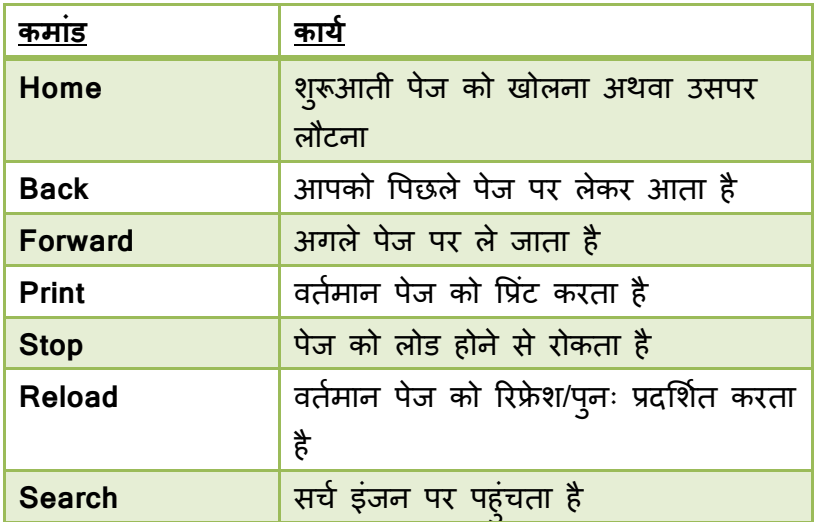

- ✓ **िोके शन बार (Location Bar):** टूि बार के नीचे िोकेशन बार में, 'Location'**,** 'GoTo', 'Adderss' च्स्र्त होता है। आप ककसी साइट का एड्रेस टाइप कर सकते हैं और साइट को खोिने के लिए **Enter** अर्वा **Return** बटन टाइप कर सकते हैं।
- ✓ **स्टेटस बार (Status Bar) :** स्टेटस बार ब्राउजर ववंडोज़ के सबसे नीचे च्स्र्त होता है। आप होस्ट कंप्यटूर से संपकण होने और टेक्सट तथा इमेज़ की डाउनलोड स्थिति पता करने के लिए वेब पेज डाउनलोड की स्थिति देख सकते हैं।
- स्क्रॉल बार (Scroll Bar): स्क्रॉल बार ब्राउज़र विंडो के दाएं भाग में स्थित होता है। आप माउस के कर्सर को स्लाइडर कंट्रोलर पर ले जाकर माउस पर क्लिक करके वेब पेज को ऊपर और नीचे की ओर स्क्रॉल कर सकते हैं।
- ✓ **वेबसाइट** (**Website)** ककसी लसंगि वेब डोमेन से जारी संबंधर्त वेब पेजों का संकिन होती है।
- ✓ यूननफॉमण ररसोसण िोकेटर, **(Uniform Resource Locater, URL)** वेबसाइट के लिए वेबपेज होता है। इनमें से कई **http (Hyper text Transfer Protocol)** से शुरू होते हैं, च्जसके बाि कोिन **(:)** और िो स्िैश **(//)** होते हैं। अधर्कांश वेब ब्राउजर में, वेब पेज का यआू रएि एड्रेस बार के अिं र दिखाया जाता है। एक आम यू**.**आर**.**एि**.** का उिाहरर् है**: [http://www.gradestack.com](http://www.gradestack.com/)** है।

### **Gradeup Green Card**

Unlimited Access to All 700+ Bank & Insurance Mock Tests

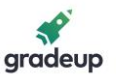

- ✓ **होम पेज, इंडेक्स पेज और मेन पेज** ककसी वेबसाइट पर च्स्र्त पेज है। ककसी होम पेज से सामान्य अर्ण होता हैः
- एक **हाइपरलिंक** (Hyperlink) उस डेटा का एक लिंक होता है जिस पर रीडर उस लिंक पर क्लिक करके अथवा अपने आप पहुंचकर उस डेटा को पढ़ सकता है।
- ✓ **डाउनिोडडंग** का अर्ण ककसी िरूस्र् लसस्टम से िोकि लसस्टम में डेटा को प्राप्त करने, अर्वा डेटा ट्रासंफर शुरू करने से है।
- अपलोडिंग का अर्थ एक लोकल सिस्टम से एक दूरस्थ सिस्टम जैसे सर्वर अथवा दूसरे क्लाइंट को डेटा इस उद्देश्य से भेजना है कि क्लाइंट के पास हस्तांतरित किए जाने वाले डेटा की एक कॉपी रहे।
- ✓ एक **ईमेि अटैचमेंट** एक कंप्यूटर फाइि है च्जसे एक ईमेि मैसेज के सार् भेजा जाता है। एक ईमेि मैसेज में प्राप्तकताण को भेजने के लिए एक से अधिक फाइल जोड़ी जा सकती है। पहली ईमेल **रे टॉमलिंसन ने 1971** में स्वयं को भेजी थी।
- √ ई-मेल में **कार्बन कॉपी (CC)** उन लोगों को दर्शाती है जिन्हें मुख्य रूप से दूसरों के लिए संबोधित संदेश की कॉपी प्राप्त होती है। संदेश प्राप्त करने वाले व्यक्ति को अन्य सभी संदेश प्राप्तकर्ता की सूची मिलती है।
- ✓ एक िसू री **ब्िाइंड काबणन कॉपी (BCC)** फीर्लड गुप्त नोदटकफके शन के लिए उपिब्र् होती है, **BCC** में सूचीबद्र् प्राप्तकताण को संदेश की एक प्रति प्राप्त होती है, लेकिन वह दूसरे प्राप्तकर्ता को भेजे गए संदेश (अन्य सभी BCC प्राप्तकर्ता सहित) में नहीं दिखती है।
- Draft Folder में वे संदेश होते हैं जिन्हें आपने लिखा तो होता है लेकिन उन्हें भेजना अभी शेष होता है।
- $\checkmark$  हॉटमेल, माइक्रोसॉफ्ट द्वारा दी जाने वाली एक मुफ्त ई-मेल सेवा है जिसे 1995 में एक भारतीय अमेरिकी उद्यमी सबीर भाटिया ने जैक स्मिथ के साथ जुलाई 1996 में स्थापित किया था।
- ✓ **इंटरनेट िोटोकॉि एड्रेस** (च्जसे **आई**.**पी**. **एड्रेस** भी कहते हैं) ककसी कंप्यूटर नटे वकण में शालमि प्रत्येक डडवाइस (जैसे कंप्यूटर, प्रिंटर आदि) की पहचान हेतु एक संख्या है। यह कंप्यूटर के लिए आयडेंटीफायर का काम करती है। यह सभी कंप्यूटरों को लिए एक खास पता होती है।
- ✓ **उच्च स्तरीय डोमेनः** ककसी डोमेन के प्रत्येक भाग में कुछ ववशेष जानकारी होती है। पहिी फीर्लड में होस्ट का नाम होता है, जो किसी सिंगल कंप्यूटर अथवा संगठन की पहचान करता है। आखिरी फील्ड में उच्च स्तरीय डोमेन होता है, जो संगठन के प्रकार का वर्णन करता है और एड्रेस के साथ जुड़े मूल देश के नाम का भी वर्णन करता है।

### **कीबोडण मेंमहत्वपूर्ण कंुजजयां**

Toggle Key - यह किसी कीबोर्ड पर दो विभिन्न इनपुट मोड्स के मध्य की समूह से इनपुट को टॉगल करता है।

- ✓ Caps Lock
- ✓ Num Lock
- ✓ Scroll Lock
- ✓ Insert

Modifier Key - कंप्यूटर में, एक कंप्यूटर कीबोर्ड पर मोडिफायर की एक विशेष की (अथवा कई बटनों का संयोजन) होती है जो साथ में दबाए जाने पर दूसरे बटन का कार्य अस्थायी रूप से बदल देती है।

**CLICK HERE** 

- ✓ Shift
- ✓ Alt
- ✓ Ctrl

**Gradeup Green Card** Unlimited Access to All 700+ Bank & Insurance **Mock Tests** 

[www.gradeup.co](http://www.gradeup.co/)

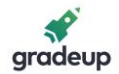

✓ Fn

**Functional Key -** किसी कंप्यूटर अथवा टर्मिनल कीबोर्ड पर एक फंक्शनल की वे कुंजियां है जिसे प्रोग्राम किया जा सकता है और जिससे ऑपरेटिंग सिस्टम कमांड, इंटरप्रिटर अथवा एप्लीकेशन प्रोग्राम निश्चित कार्य करता है। उदाहरण के लिए, **F1** से F12 की को फंक्शनल की कहते हैं। प्रत्येक कुंजी विभिन्न कार्य करती है।

### **कंप्यूटर वायरस:**

एक वायरस एक बाहरी नुकसानदायक प्रोग्राम है जो दूसरे सही प्रोग्रामों को प्रभावित करता है, जिसे कभी-कभी होस्ट कहा जाता है। होस्ट प्रोग्राम को नुकसान पहूंचाने के लिए, वायरस होस्ट को बदलता है जिससे उसमें वायरस कॉपी हो जाए। **बूट सेक्टर वायरस** (Boot Sector Virus)**:** एक बटू सेक्टर वायरस हाडण डडस्क के बूट ररकॉडण को प्रभाववत करता है। यह वायरस बूट सेक्टर डेटा की रीडिंग ऐसे करता है जैसे एक सामान्य स्टार्टअप हो रहा हो। **क्लस्टर वायरस (Cluster Virus):** यदि कोई प्रोग्राम किसी प्रभावित डिस्क से चलता है, तो प्रोग्राम के कारण वायरस भी रन हो जाते हैं। यह तकनीक भ्रम पैदा करती है कि डिस्क पर मौजूद हर प्रोग्राम संक्रमित हो गया है। **वॉम्सी (Worms):** वॉम्सी एक प्रोग्राम होता है जिसका उद्देश्य स्वयं की कॉपी बनाना होता है।

बॉम्ब (Bombs): इस प्रकार के वायरस कंप्यूटर डिस्क में छिपे होते हैं और रन होने से पहले किसी खास अवसर की प्रतीक्षा करते हैं।

**ट्रोजन वायरस (Trojan Virus):** एक ट्रोजन वायरस एक संदिग्र् प्रोग्राम होता है जो उपयोगी होने का र्ोखा िेता है। ट्रोजन के कारण हॉर्सेस होस्ट की डिस्क पर स्वयं की ड्प्लिकेट नहीं बनाते हैं।

**स्टील्र् वायरस (Stealth Virus):** ये वायरस कंप्यूटर मैमोरी में सुरक्षक्षत हो जाते हैं, और पता िगने में मच्ुश्कि होते हैं।

**माइक्रो वायरस (Micro Virus):** एक माइक्रो वायरस को विशेष प्रकार की डॉक्यूमेंट फाइल जैसे माइक्रोसॉफ्ट वर्ड, माइक्रोसॉफ्ट एक्सेल फाइल्स आदि को प्रभावित करने के लिए डिजाइन किया जाता है। इस प्रकार की फाइलों में मैक्रोस हो सकता है, जो कमांड िेने वािे छोटे प्रोग्राम होते हैं।

### **आमतौर पर ियुक्त होने वािी कंम्प्यटर शब् दा ू विी**

- ✓ **Abort** (ननरस्त करना): ककसी प्रोग्राम या फं क्शन के पूरा होने से पहिे उसे समाप्त करना।
- $\checkmark$  Algorithm: निर्देशों का एक समूह जो किसी दी गई समस्या का समार्ान प्रिान करता है।
- $\checkmark$  Animation: चित्रों, या फ्रेमों की एक श्रृंखला प्रदर्शित करके किए गए कार्य का सतत अनुकरण। उदाहरण के लिए, टेलीविजन पर कार्टून।
- ✓ **ANSI:** American National Standards Institute, संयुक्त राज्य अमेरिका का एक शक्तिशाली उद्योग संघ, जो प्रोग्रामिंग भाषा मानकों को बढ़ावा देता है।
- $\checkmark$  Antivirus: एक यूटिलिटी प्रोग्राम जो हार्ड डिस्क में वायरस की जांच करता हैऔर वायरस पाए जाने पर उसे हटाता है।
- ✓ **Architecture**: एक डडजाइन। यह हाडणवेयर या सॉफ्टवेयर अथवा हार्डवेयर और सॉफ्टवेयर दोनों के

### **Gradeup Green Card**

Unlimited Access to All 700+ Bank & Insurance **Mock Tests** 

संयोजन को दर्शाता है। एक सिस्टम का आर्किटेक्चर इसकी व्यापक रूपरेखा पररभावषत करता है।

- ✓ **ASCII:** American Standard Code for Information Interchange। यह एक सात/आठ त्रबट का कोड होता है च्जसका उपयोग कंप्यूटरों में डेटा हस्तांतरण के लिए व्यापक रूप से किया जाता है।
- ✓ **Bandwidth:** वह डेटा च्जसे एक ननच्श् चत समय में प्रेवषत ककया जा सकता है। इसे आमतौर पर bits per second (bps) या bytes per second में व्यक्त ककया जाता है।
- ✓ **Bit:** कंप्यूटर लसस्टम में जानकारी की सबसे छोटी इकाई। त्रबट बाइनरी अंक या तो "1" या "0" के लिए कम होता है।
- ✓ **Boot:** कंप्यूटर चािूकरने की प्रकिया।
- ✓ **Byte:** एक बाइट 8 त्रबट के बराबर होती है। एक कैरेक्टर को स्टोर करने के लिए आवश्यक मेमोरी।
- ✓ **Cache**: प्रार्लमक मेमोरी (रैम) का एक अिग स् र्ान जहां कंप्यूटर त्वररत पहुंच के लिए अक्सर उपयोग की जाने वािी जानकारी की एक प्रनत संग्रहीत करता है। यह हार्ड डिस्क के ऑपरेशन को तेज करती है।
- ✓ **CD-ROM**: Compact Disk-Read Only Memory। यह एक स्थाई स्टोरेज डिवाइस है जिसका उपयोग बड़ी मात्रा में जानकारी संग्रहीत करने के लिए किया जाता है जिसे बदलने की आवश्यकता नहीं होती है।
- ✓ **CGA:** Color Graphics Adapter। किर क्षमता के साथ कम-रिज़ॉल्यूशन स्क्रीन (640x200 पिक्सल)।
- ✓ **Character**: एक संख्या, अक्षर, प्रतीक, या ववराम चिन्ह।
- ✓ **Chip**: लसलिकॉन का एक छोटा टुकडा च्जसमें हजारों या िाखों वैद्युत तत्व होते हैं। इसे Integrated Circuit (IC) भी कहा जाता है।
- ✓ **Compatible**: ककसी डडवाइस या प्रोग्राम की ककसी अन्य डिवाइस या प्रोग्राम के साथ कार्य करने की क्षमता। उदाहरण के लिए, एक प्रिंटर और कंप्यूटर को

Compatible (संगत) कहा जाता है यदि वे एक-दूसरे से जुडे हों।

- ✓ **Conventional Memory:** कंप्यूटर में OS और एप्लिकेशन प्रारंभ करने के लिए उपयोग की जाने वाली इलेक्ट्रॉनिक मेमोरी (रैम) की पहली 640K मेमोरी।
- ✓ **Debug:** कंप्यूटर लसस्टम में, सॉफ्टवेयर से संबंधर्त समस्या को ठीक करना डीबगिंग कहलाता है।
- ✔ **Digitize**: किसी आर्टवर्क को अच्छी तरह से स्कैन करके इसे कंप्यूटर द्वारा समझे जा सकने वाले रूप में संग्रदहत करना।
- ✓ **DOS**: Disk Operating System। यह एक लसंगि यूजर ऑपरेटिंग सिस्टम है।
- ✓ **DVD:** Digital Versatile Disc या Digital Video **Disc**
- ✓ **Dynamic**: यह उन कायों को िशाणता हैजो आवश् यकता पड़ने पर संपन्न होते हैं ना कि पहले से।
- ✓ **EDP**: Electronic Data Processing।
- ✓ **E-Mail:** Electronic Mail। किसी कंप्यूटर नेटवर्क पर एक व्यक्ति से दूसरे व्यक्ति तक इलेक्ट्रॉनिक संदेश भेजने की सुववर्ा।
- √ **End-User**: End-User वह व्यक्ति होता है जो उत्पाद के पूरी तरह से विकसित होने और विक्रय के बाद उसका उपयोग करता है।
- ✓ **EPROM**: Erasable Programmable Read Only Memory। एक प्रकार की रोम च्जसके कवर ककए गए भाग को आमतौर पर यूवी-लाइट के संपर्क में लाने पर प्रोग्राम या पुन: प्रोग्राम ककया जा सकता है।
- $\checkmark$  **Extended Memory**: ऐप्लीकेशन को चलाने और प्रबंधित करने के लिए उपयोग की जाने वाली पारंपरिक मेमोरी के अलावा अतिरिक्त मेमोरी; विस्तारित मेमोरी के सार्, यह कंप्यटरू की मेमोरी में डेटा की बढ़ी हुई मात्रा बताती है।
- ✓ **Fax/Facsimile**: टेिीफोन िाइनों पर डाक्यमेंट ू की प्रतियों को प्रेषित करने का माध्यम। Fax, Facaximile का संक्षिप्त नाम है।

### **Gradeup Green Card**

Unlimited Access to All 700+ Bank & Insurance Mock Tests

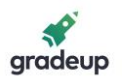

- ✓ **Gigabyte**: संक्षक्षप् त नाम GB, यह 1024 MB के बराबर होता है।
- ✓ **GUI:** Graphical User Interface। एक यूजर अपने कार्य को दृश्यात्मक रूप से इंटरफ़ेस कर करता है और यह किसी आइकन पर क्लिक करने, आइकन देखने या मेनूसे ववकर्लपों को चुनने के लिए माउस या समान पॉइंटिंग डिवाइस का उपयोग करके कार्य चयन पर आधारित है।
- $\checkmark$  Hertz: आवृत्ति की इकाई जिसका अर्थ है चक्कर प्रति सेकेंड।
- $\checkmark$  High Density: डिस्क दवार संग्रहित की जा सकने वाली जानकारी की मात्रा। High Density disks Double Density disks की त़्लना में अधिक जानकारी संग्रदहत कर सकती हैं।
- ✓ **Hypertext**: जानकारी प्रस्तुत करने की एक ववधर् ताकि यूजर इसे गैर अनुक्रमिक तरीके से देख सकें, भले ही विषयों को मूल रूप से किसी भी तरह से व्यवस्थित किए गए हों। इलेक्ट्रॉनिक बुक्स तैयार करने के लिए यह एक फ्लेक्सिबल सॉफ्टवेयर तकनीक के रूप में ववकलसत हुआ है, जो खोज मानिंडों के लिए शीघ्र और नम्य पहुंच प्रदान करता है और बड़े डाक्यूमेंट की जानकारी तक त्वररत पहुंच प्रिान करता है।
- ✓ **HTML**: Hyper Text Markup Language। वेब और इंट्रानेट डाक्यूमेंटों का वर्णन करने के लिए उपयोग की जाने वाली मार्कअप या स्ट्रक्चरिंग भाषा। इसका उपयोग HTML तत्वों की संरचना, उपस्थिति और प्लेसमेंट को परिभाषित करने के लिए किया जाता है, जिसमें फॉन्ट, ग्राकफक्स, टेक्स्ट, अन्य साइटों के हाइपरटेक्स्ट लिंक और कई अन्य विवरण शामिल हैं।
- ✓ **IBM**: International Business Machines, संयक्ुत राज्य अमेरिका स्थित बहुराष्ट्रीय कंपनी।
- ✓ **Icon**: एक ग्राकफकि स्िीन अवयव जो माउस या ककसी अन्य प्वाइंटिंग डिवाइस के माध्यम से चुने जाने पर एक या अधिक कमांड को निष्पादित करता है
- ✓ **IDE**: Integrated Device Electronics, एक कंप्यूटर पर हार्ड ड्राइव को जोड़ने के लिए उपयोग किया जाने वाला मानक। IDE हार्ड ड्राइव बहुत आम और अपेक्षाकृत सस्ती हैं।
- ✓ **Intel**: सबसे िोकवप्रय माइिोप्रोसेसरों या सी.पी.यूके निर्माता।
- ✓ **Intelligent**: िेजर वप्रंटर, कंप्यूटर और फोटोकॉपी तकनीक का संयोजन।
- ✓ **Internet**: िनुनया का सबसे बडा कंप्यूटर नेटवकण जो वैज्ञानिक, अनुसंधान और शैक्षिक कंप्यूटरों के साथ-साथ वाणर्च्ज्यक नेटवकण से जुडा हुआ है। इंटरनेट TCP/IP प्रोटोकॉि का उपयोग करता है, और इंटरनेट पर कंप्यूटर किसी भी ऑपरेटिंग सिस्टम जैसे यूनिक्स, विंडोज NT और VMS आदि के कई वर्जन पर चल सकते हैं।
- ✔ **Intranet**: सामान्य अर्थ में, एक निजी कॉर्पोरेट नेटवर्क जो इंटरनेट प्रौद्योधगकी आर्ाररत सॉफ्टवेयर और TCP/IP प्रोटोकॉि मानकों का उपयोग करता है। कई कंपनियां दुनिया भर में एक कंपनी पत्र वितरित करने के रूप में सरल कार्य और सेवा कर्मियों को तकनीकी सहायता बुलेटिन पोस्ट करने और अपडेट करने के रूप में जदटि कायों के लिए इंट्रानेट का उपयोग करती हैं। एक इंट्रानेट में इंटरनेट से स्र्ाई कनेक्शन हमेशा नहीं उपलब्ध होता है।
- ✓ **Kilobyte (K, KB)**: िगभग एक हजार अक्षर; वास्तव में 1024 बाइट्स।
- √ **LAN**: local area network का संक्षिप्त नाम। उन कंप्यूटरों की एक प्रणाली जो अपेक्षाकृत एक दूसरे के पास स्थित होते हैं और तार से जुड़े होती है ताकि व्यक्तिगत यूजर सहयोगात्मक रूप से सूचनाओं को संसाधर्त कर सकें और संसार्न साझा कर सकें; WAN के बारे में भी जानें।
- ✓ **Laptop Computer**: एक पोटेबि कंप्यूटर, गोि में रखने के लिए पर्याप्त छोटा, लेकिन नोटबुक कंप्यूटर से र्ोडा बडा।

### **Gradeup Green Card**

Unlimited Access to All 700+ Bank & Insurance **Mock Tests** 

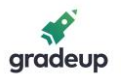

- ✓ **LED**: Light Emitting Diode। एक इिेक्ट्रॉननक उपकरण जो विदयुत प्रवाहित होने पर प्रकाश उत्पन्न करता है।
- ✓ **Light Pen**: एक इनपुट डडवाइस जो यूजर को एक विशेष पैड या पेन-आधारित कंप्यूटर स्क्रीन पर लिखने या इंगित करने की अनुमति देता है जैसे पी.एल.ए।
- ✓ **Macintosh**: जी.यू.आई ननयोच्जत मोटोरोिा माइक्रोप्रोसेसर पर आधारित एक पी.सी। अस्सी के दशक के बाद से ऐप्पल मैकिंटोश उपयोग में है।
- ✓ **Macro:** एक प्रतीक, नाम, या कंुजी जो कमांड, क्रियाओं या कीस्ट्रोक की सूची का प्रतिनिधित्व करती है।
- ✓ **Math co-processor**: माइिोप्रोसेसर का भाग; जदटि गर्ना करने के लिए डडज़ाइन की गई एक धचप।
- ✓ **Megabyte (M, MB)**: िगभग िस िाख अक्षर; वास्तव में 1,048,576 बाइट्स। मेमोरी या स्टोरेज की इकाई।
- ✓ **Megahertz (MHz):** प्रॉसेसिंग स्पीड की इकाई। इसका मान च्जतना अधर्क होगा, कंप्यूटर उतनी ही तेज काम करेगा।
- ✓ **Microprocessor:** एक कंप्यूटर के सी.पी.यूके सभी तत्वों वाली चिप।
- ✓ **MIPS:** Million Instructions Per Seconds, कंप्यूटर की स्पीड मापने की इकाई।
- √ **Mother Board:** कंप्यूटर का मुख्य सर्किट बोर्ड, जो कंप्यूटर के विभिन्न हिस्सों में या से विद्युत सिग्नल िे जाते हैं।
- √ **Multimedia: एक कंप्युटर सिस्टम जो टेक्स्ट,** ग्राकफक्स, एनीमेशन, संगीत, आवाज और वीडडयो मीडडया को जोडता है; एक आउटपुट डडवाइस के रूप में stereo speakers को शामिल कर सकते हैं।
- ✓ **Multiprocessing**: यह एक कंप्यूटर लसस्टम की एक ही समय पर एक से अधर्क प्रकिया का समर्णन करने की क्षमता को सूचित करता है। इसे मल्टीटास्किंग भी कहा जाता है।

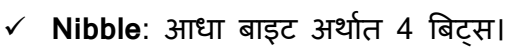

- √ **Non-Volatile Memory**: यह वह डेटा स्टोरेज है जो पॉवर ऑफ होने पर संग्रदहत जानकारी नहीं खोता है; उदाहरण के लिए, रोम।
- ✓ **Notebook Computer**: िगभग 8½ से 11 इंच का एक पोर्टेबल कंप्यूटर, जो एक ब्रीफ़केस के अंदर रखा जा सकता है।
- $\checkmark$  **Numeric keypad**: 10 अंकों और गणितीय चिन्हों वाला कीबोर्ड का भाग जो एक जोड़ने वाली मशीन की तरह दिखता है; आमतौर पर कीबोर्ड के दाहिने तरफ होता है।
- ✓ **Office-Automation**: ववलभन्न प्रकार के ऑकफस ऑपरेशन, जैसे वर्ड प्रोसेसिंग, अकाउंटिंग और ईमेल ननष्पादित करने के लिए कंप्यूटर लसस्टम का उपयोग।
- ✓ **Parallel Port**: एक कंप्यटूर में िगा एक आउटिेट च्जसका उपयोग डडवाइसों जैसे वप्रंटर को जोडने के लिए किया जाता है। एक Parallel Port तार के माध्यम से डेटा (बिट्स) भेजता है (एक दूसरे के समानांतर)।
- √ **Pentium**: पांचवीं पीढ़ी के माइक्रोप्रोसेसर। पेंटियम 80486 की तुिना में 2 से 3 गुना तेज होते हैं, जो माइक्रोप्रोसेसरों की चौथी पीढ़ी है।
- ✓ **Peripheral**: कंप्यटूर में बाहर से जुडे कोई भी हार्डवेयर। उदाहरण प्रिंटर और मोडेम आदि।
- ✓ **Pixel**: "Picture Element" का संक्षक्षप् त रूप। एक पिक्सल कंप्यूटर दवारा स्क्रीन पर नियंत्रित किया जा सकने वािा सबसे छोटा डॉट है।
- ✓ **Portable computer**: आमतौर पर बैटरी पर चिने वाला एक छोटा कंप्यूटर। पोर्टेबल कंप्यूटर की श्रेणियों में िैपटॉप, नोटबुक, सब-नोटबुक और पार्लमटॉप हैं।
- ✓ **Protocol**: नेटवककिं ग और संचार में, औपचाररक विनिर्देश जो डेटा संचारित करने और प्राप्त करने के दौरान प्रक्रियाओं को परिभाषित करता है। प्रोटोकॉल नेटवर्क पर प्रयुक्त होने वाले प्रारूप, समय, अनुक्रम और िुदटयों की जांच को पररभावषत करता है।

### **Gradeup Green Card**

Unlimited Access to All 700+ Bank & Insurance **Mock Tests** 

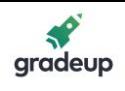

- $\checkmark$  **Resolution**: प्रिंटेड पेंज, स्क्रीन या स्कैन की गई इमेज बनाने वाले डॉट का आकार और मात्रा।
- ✓ **Runtime**: एक िदुट जो ककसी प्रोग्राम के ननष्पािन के दौरान उत्पन्न होती है।
- ✔ Scanner: मैन्य्अल कुंजीयन के उपयोग के बिना, एक प्रिंटेड डाक्यूमेंट को कंप्यूटर की मेमोरी में डिजिटल रूप में कॉपी करने के लिए उपयोग ककया जाता है।
- ✓ **SCSI**: Small Computer System Interface। एक हार्ड ड्राइव को कंप्यूटर से जोड़ने का एक मानक।
- ✓ **Serial Port**: मॉडेम जैसी डडवाइसों को अटैच करने के लिए कंप्यूटर पर प्रयुक्त एक आउटलेट। एक सीरियल पोर्ट एक समय में (एक श्रृंखला में) तार के माध्यम से डेटा (त्रबट्स) भेजता है।
- ✓ **Service Pack**: यह एक ऐसे सॉफ़्टवेयर का अपडेट वर्जन है जो बग जैसी किसी मौजूदा समस्या को हल करता है, या उत्पाद के अगले वर्जन में दिखाई देने वाले उत्पाद के इनहैंसमेंट प्रदान करता है।
- ✓ **TCP/IP**: Transmission Control Protocol / Internet Protocol संचार प्रोटोकॉल का एक समूह है जिसमें मीडिया एक्सेस, पैकेट ट्रांसपोर्ट, सेशन

कम्युनिकेशन, फाइल ट्रांसफर, ई-मेल और टर्मिनल इम्यूलेशन शामिल हैं। TCP/IP कई H/W और S/W विक्रेताओं दवारा समर्थित हैं और पी.सी से मेनफ्रेम तक कई कंप्यूटर सिस्टम पर उपलब्ध हैं।

- $\checkmark$  Troubleshoot: किसी समस्या के स्रोत को अलग करना और उसे ठीक करना। कंप्यूटर लसस्टम में, Troubleshoot आमतौर पर तब होता हैजब समस्या हार्डवेयर से संबंधित होती है।
- $\checkmark$  UNIX: एक मल्टी यूजर ऑपरेटिंग सिस्टम।
- √ Upgrade: एक सॉफ्टवेयर या हार्डवेयर उत्पाद के प्*राने* वर्जन को प्रतिस्थापित करने के लिए डिज़ाइन किया गया एक नया वर्जन है।
- ✓ **UPS**: Uninterruptible Power Supply। यह त्रबजिी आपूर्ति करने वाला उपकरण है जिसमें पॉवर कट की च्स् र्नत में कई लमनटों से कुछ घंटे तक त्रबजिी बनाए रखने के लिए बैटरी होती है।
- ✓ **Utility**: एक प्रोग्राम जो आमतौर पर लसस्टम रिसोर्सेज के प्रबंधन से संबंधित बहुत विशिष्ट कार्य करता है।

----0---------

### **Gradeup Green Card**

Unlimited Access to All 700+ Bank & Insurance **Mock Tests** 

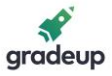

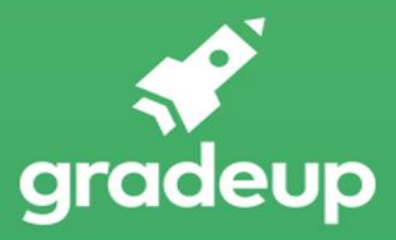

# **Gradeup Green Card**

## **Features:**

- > 700 + Full-length Mocks
- > 35+ Bank & Insurance Exams Covered
- > Tests Available in English & Hindi
- > Performance Analysis & All India Rank
- > Previous Year Question Papers in Mock Format
- > Available on Mobile & Desktop

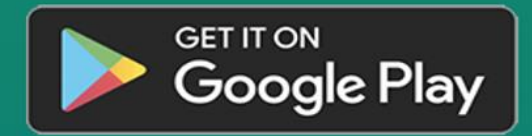

www.gradeup.co